## **Запрет отгрузки должникам**

Включить это ограничение можно через справочники - структура компании - значения по умолчанию.

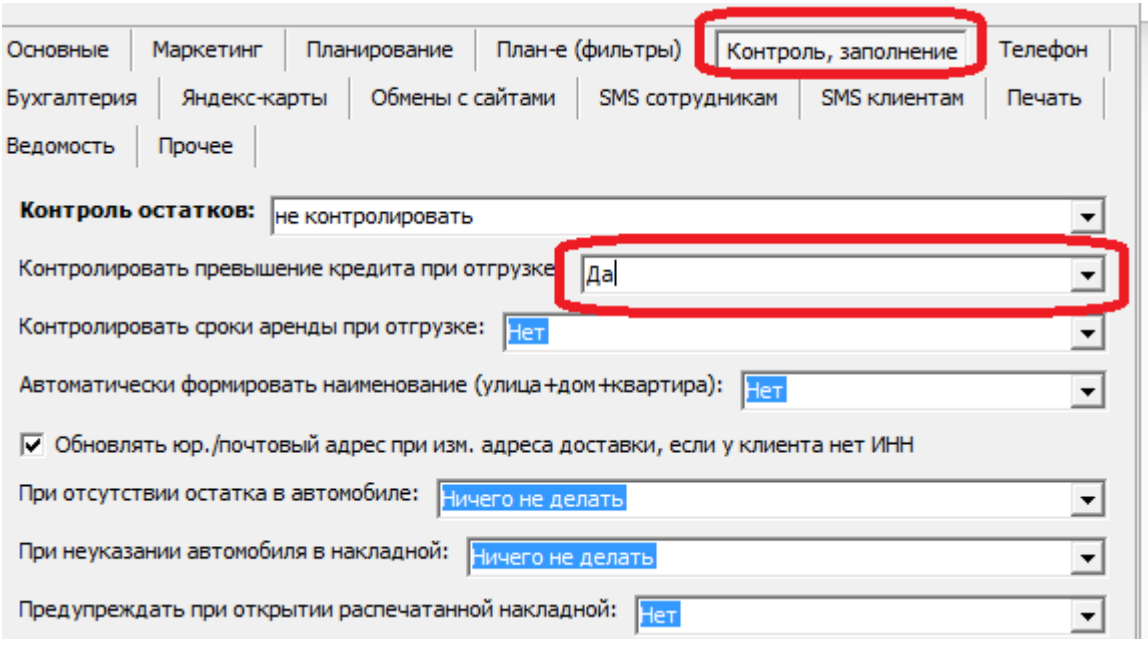

После этого пользователи (кроме администраторов) не смогут провести накладную клиентам, имеющим долги.

## **Отсрочка расчетов для отдельных клиентов**

Чтобы разрешить операторам выписывать накладные отдельным контрагентам несмотря на наличие долгов, следует в карточке каждого такого клиента указывать на вкладке «договоры» число дней кредита (отсрочки платежа):

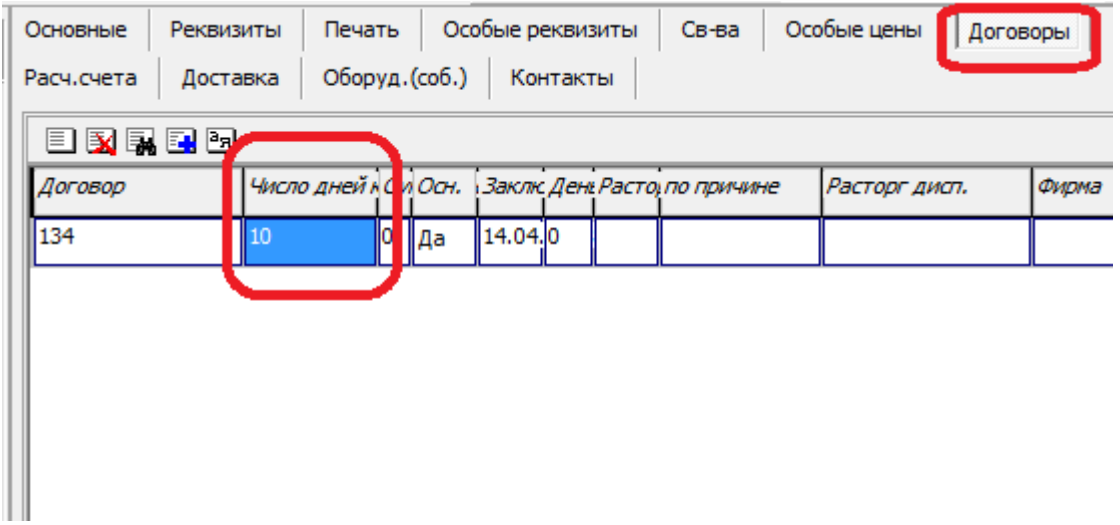

## **Отсрочка расчетов по умолчанию**

Можно задать число дней кредита для ВСЕХ НОВЫХ клиентов. Это регулируется [константой](https://vodasoft.ru/wiki/doku.php?id=%D0%BA%D0%BE%D0%BD%D1%81%D1%82%D0%B0%D0%BD%D1%82%D1%8B) «Клиенты: число дней кредита по умолчанию». На уже введенные записи не влияет.

## **Отчеты по просроченным долгам**

В меню отчеты - взаиморасчеты есть ряд отчетов для контроля задолженности:

Долги перед компанией (общий, просроченный) - выводит общую сумму долга клиентов и ту ее часть, которая просрочена.

Просроченные долги - здесь будут лишь те клиенты, у которых с момента возникновения задолженности прошло больше дней, чем указано в договоре (очевидно, что для клиентов без отсрочки любой долг - просроченный).

Анализ дебиторской задолженности - просроченные долги с градацией по числу дней, прошедшего с возникновения задолженности.

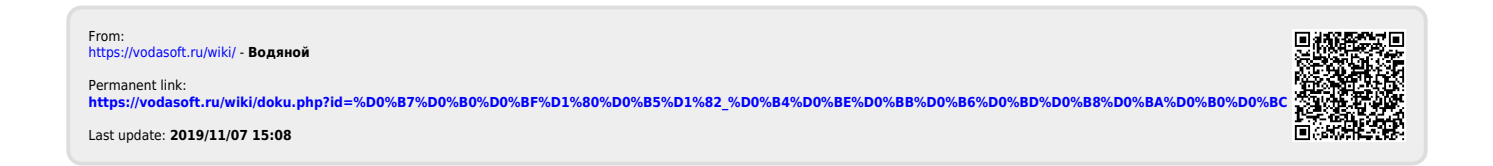